#### [Add Troubleshooting Article](https://docs.drivertech.com?createDialogSpaceKey=SU&createDialogBlueprintId=2748a45a-5a5b-4c80-b407-3237da2e586d)

<span id="page-0-0"></span>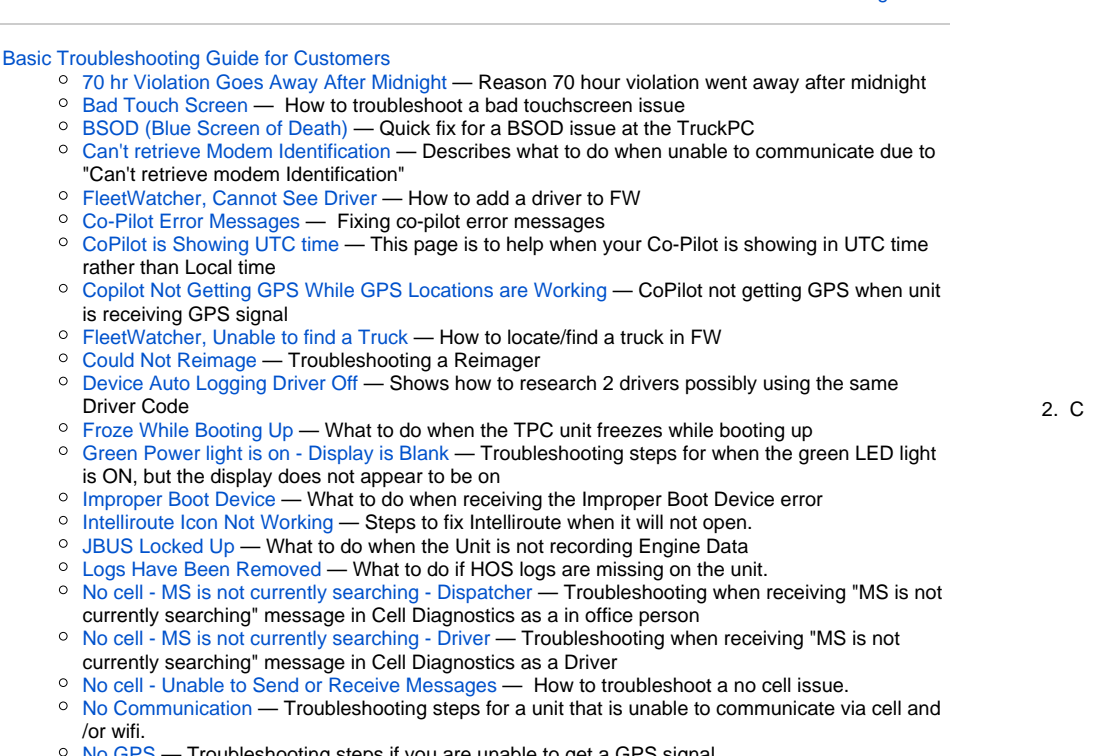

- <sup>o</sup> [No GPS](https://docs.drivertech.com/display/SU/No+GPS) Troubleshooting steps if you are unable to get a GPS signal
- <sup>o</sup> [No Power](https://docs.drivertech.com/display/SU/No+Power)  Troubleshooting steps if your unit is unable to power up
- o [Printer Issues](https://docs.drivertech.com/display/SU/Printer+Issues)  Printer is not working correctly when trying to print from the TruckPC
- [Unable to send Email to and from the Unit](https://docs.drivertech.com/display/SU/Unable+to+send+Email+to+and+from+the+Unit)  How to troubleshoot an issue where you are unable to send Email to and from the unit
- o [Unit Turns Off While Driving](https://docs.drivertech.com/display/SU/Unit+Turns+Off+While+Driving)  What to do when your unit is rebooting while driving
- o [Watchdog](https://docs.drivertech.com/display/SU/Watchdog) Information when the TPC unit is experiencing Watchdog errors
- o [White Display](https://docs.drivertech.com/display/SU/White+Display)  For when your unit is only showing a blank white screen on the display <sup>o</sup> [HOS 6\\_0 Hours of Service reference card\\_v03](https://docs.drivertech.com/display/SU/HOS+6_0+Hours+of+Service+reference+card_v03) — Reference Card for new HOS in DTCore 6.0
- [Rev 7 Verification of Installation](https://docs.drivertech.com/display/SU/Rev+7+Verification+of+Installation)  How-to verify an installation has been completed properly

[Back to The Top](#page-0-0)

 $\bullet$ 

[Home](https://docs.drivertech.com/display/SU/Customer+Support)

### 1. A-B

- [add](https://docs.drivertech.com/label/SU/add) [aeris](https://docs.drivertech.com/label/SU/aeris)
- [answer](https://docs.drivertech.com/label/SU/answer)
- [antenna](https://docs.drivertech.com/label/SU/antenna)
- [app](https://docs.drivertech.com/label/SU/app)
- [approved](https://docs.drivertech.com/label/SU/approved)
- [arrive](https://docs.drivertech.com/label/SU/arrive)
- [audit](https://docs.drivertech.com/label/SU/audit)
- [auto-arrival](https://docs.drivertech.com/label/SU/auto-arrival)
- [backlight](https://docs.drivertech.com/label/SU/backlight)
- [based](https://docs.drivertech.com/label/SU/based)
- [basic](https://docs.drivertech.com/label/SU/basic) • [bcb](https://docs.drivertech.com/label/SU/bcb)
- [beginning](https://docs.drivertech.com/label/SU/beginning)
- [bol](https://docs.drivertech.com/label/SU/bol)
- [bootup](https://docs.drivertech.com/label/SU/bootup)
- [bsod](https://docs.drivertech.com/label/SU/bsod)
- [bug](https://docs.drivertech.com/label/SU/bug)

- [cable](https://docs.drivertech.com/label/SU/cable) • [cables](https://docs.drivertech.com/label/SU/cables)
- [calibration](https://docs.drivertech.com/label/SU/calibration)
- [callout](https://docs.drivertech.com/label/SU/callout)
- [camera](https://docs.drivertech.com/label/SU/camera)
- [canada](https://docs.drivertech.com/label/SU/canada)
- [canned](https://docs.drivertech.com/label/SU/canned)
- [card](https://docs.drivertech.com/label/SU/card)
- [cell](https://docs.drivertech.com/label/SU/cell) • [certify](https://docs.drivertech.com/label/SU/certify)
- [change](https://docs.drivertech.com/label/SU/change)
- [codes](https://docs.drivertech.com/label/SU/codes)
- [co-driver](https://docs.drivertech.com/label/SU/co-driver)
- [codriver](https://docs.drivertech.com/label/SU/codriver)
- [comms](https://docs.drivertech.com/label/SU/comms)
- **•** [communication](https://docs.drivertech.com/label/SU/communication)
- [company](https://docs.drivertech.com/label/SU/company)
- [completed](https://docs.drivertech.com/label/SU/completed)
- [conversion](https://docs.drivertech.com/label/SU/conversion)
- [copilot](https://docs.drivertech.com/label/SU/copilot)
- [crash](https://docs.drivertech.com/label/SU/crash)
- [create](https://docs.drivertech.com/label/SU/create)
- [crossing](https://docs.drivertech.com/label/SU/crossing)
- [current](https://docs.drivertech.com/label/SU/current)
- [customer](https://docs.drivertech.com/label/SU/customer)
- [cycle](https://docs.drivertech.com/label/SU/cycle)

3. D

#### • [data](https://docs.drivertech.com/label/SU/data)

- [dataretention](https://docs.drivertech.com/label/SU/dataretention)
- [deceleration](https://docs.drivertech.com/label/SU/deceleration)
- [details](https://docs.drivertech.com/label/SU/details)
- [detect](https://docs.drivertech.com/label/SU/detect)
- [deutsch](https://docs.drivertech.com/label/SU/deutsch)
- [device](https://docs.drivertech.com/label/SU/device)
- [diagnostic](https://docs.drivertech.com/label/SU/diagnostic)
- [diagnosticevent](https://docs.drivertech.com/label/SU/diagnosticevent)
- [display](https://docs.drivertech.com/label/SU/display)
- [dot](https://docs.drivertech.com/label/SU/dot)
- [download](https://docs.drivertech.com/label/SU/download)
- [drive](https://docs.drivertech.com/label/SU/drive)
- [driver](https://docs.drivertech.com/label/SU/driver)
- [drivers](https://docs.drivertech.com/label/SU/drivers)
- [drivewyze](https://docs.drivertech.com/label/SU/drivewyze)
- [driving](https://docs.drivertech.com/label/SU/driving)
- $\bullet$  [dt1000](https://docs.drivertech.com/label/SU/dt1000)
- [dtcamera](https://docs.drivertech.com/label/SU/dtcamera)
- [dtcore](https://docs.drivertech.com/label/SU/dtcore)
- [dtlibrary](https://docs.drivertech.com/label/SU/dtlibrary) • [dtmobile](https://docs.drivertech.com/label/SU/dtmobile)
- $\bullet$  [dtnav](https://docs.drivertech.com/label/SU/dtnav)
- [dtscan](https://docs.drivertech.com/label/SU/dtscan)
- [dtvideo](https://docs.drivertech.com/label/SU/dtvideo)
- [duplicate](https://docs.drivertech.com/label/SU/duplicate)
- [dvir](https://docs.drivertech.com/label/SU/dvir)
- [dvr](https://docs.drivertech.com/label/SU/dvr)
- 
- [email](https://docs.drivertech.com/label/SU/email)
- 
- [enforcement](https://docs.drivertech.com/label/SU/enforcement)
- [escalate](https://docs.drivertech.com/label/SU/escalate)
- [escalation](https://docs.drivertech.com/label/SU/escalation)
	-
- 4. E
	- - [ecm](https://docs.drivertech.com/label/SU/ecm) [eld](https://docs.drivertech.com/label/SU/eld)
		-
		- [end](https://docs.drivertech.com/label/SU/end)
		- [erld](https://docs.drivertech.com/label/SU/erld)

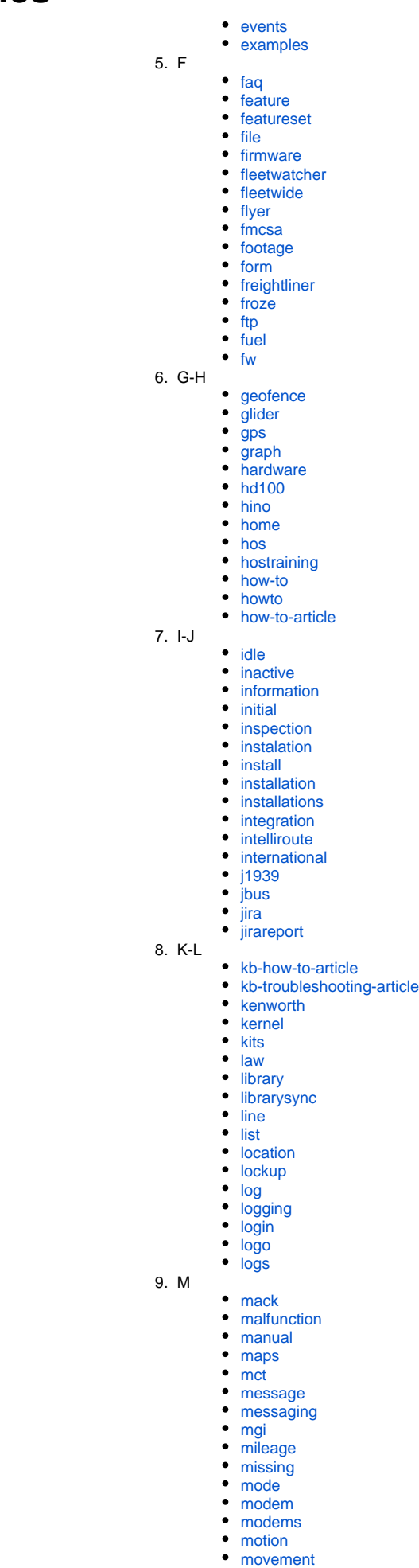

[moving](https://docs.drivertech.com/label/SU/moving)

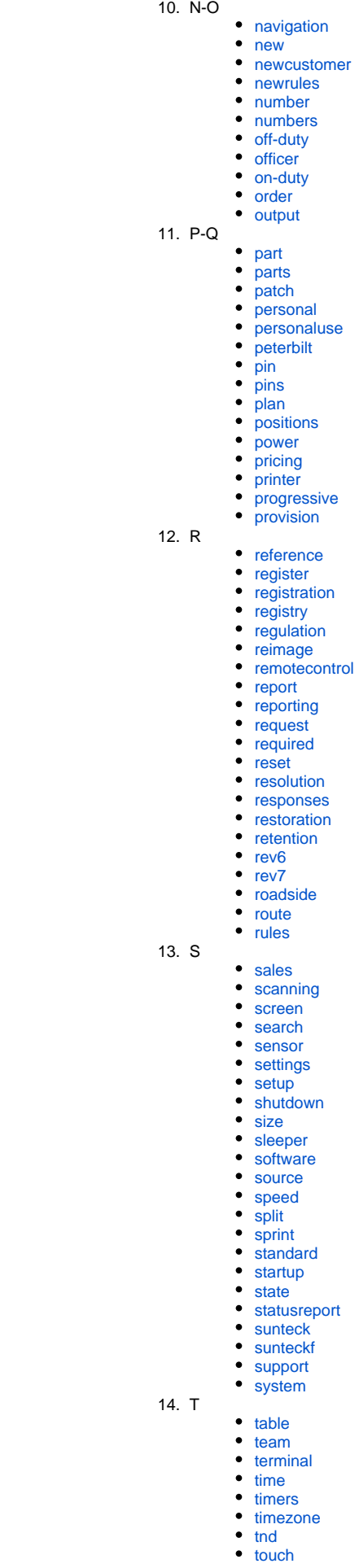

- [touchscreen](https://docs.drivertech.com/label/SU/touchscreen)
- [tpc](https://docs.drivertech.com/label/SU/tpc)

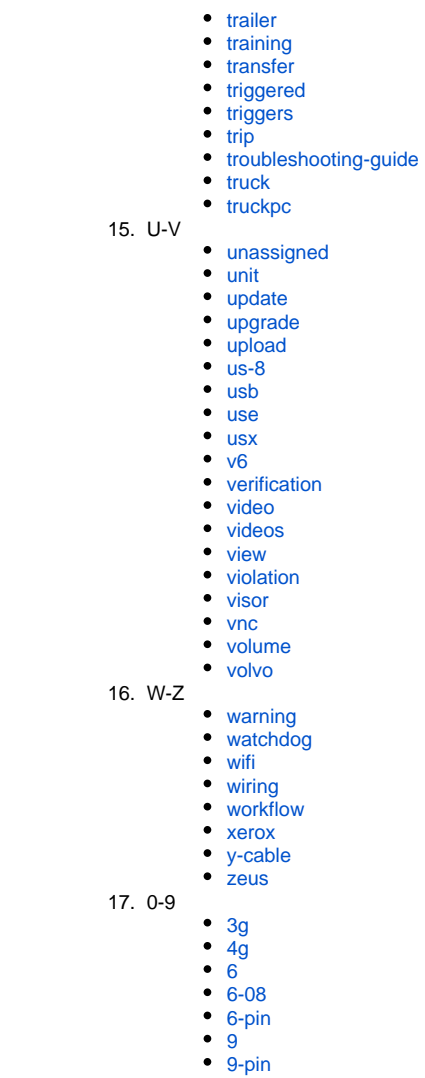